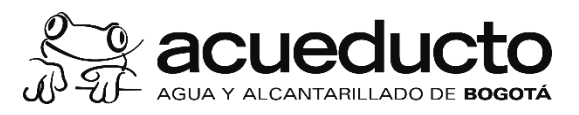

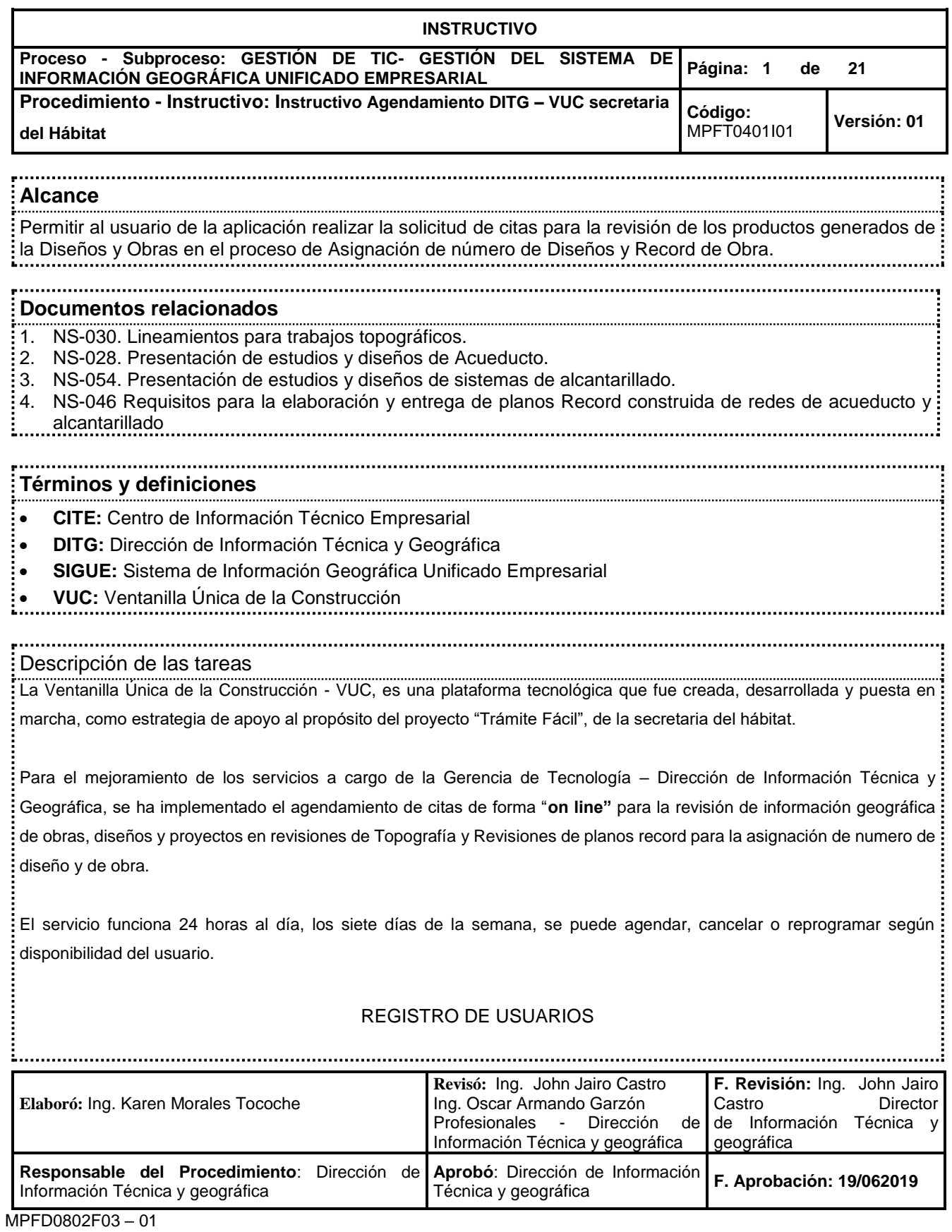

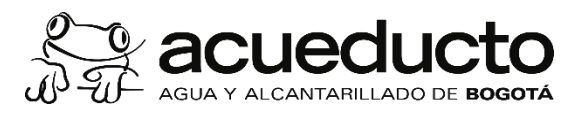

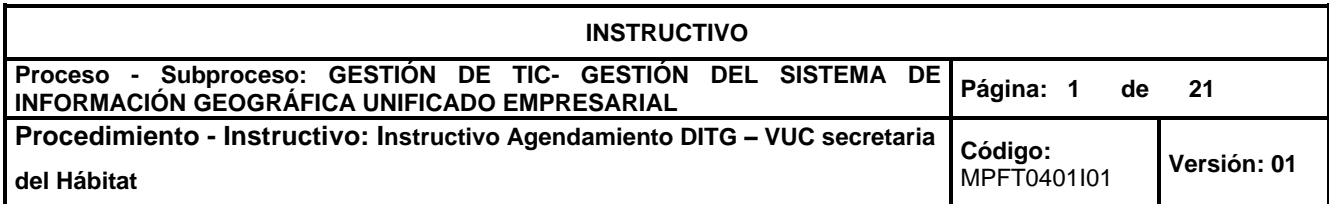

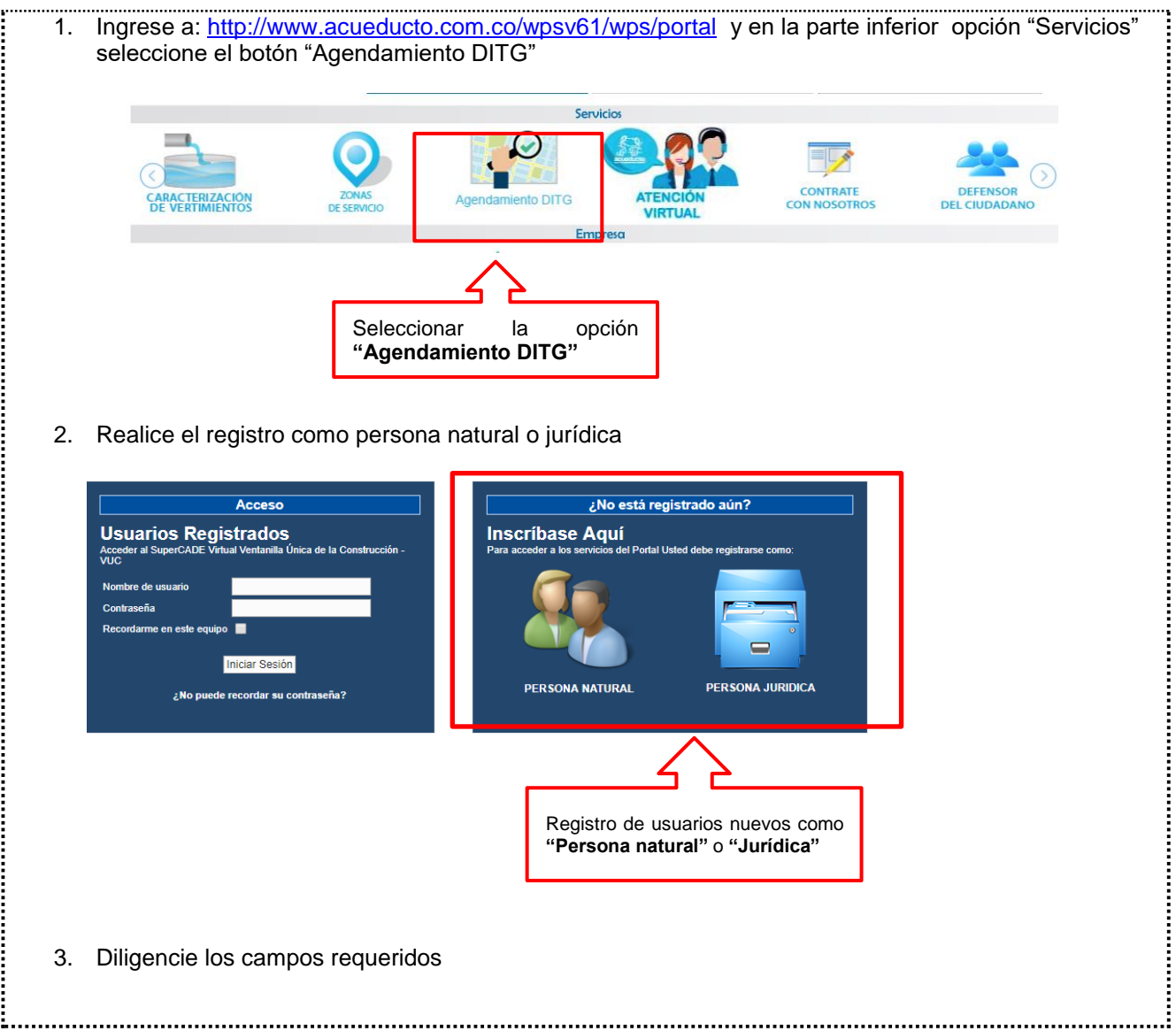

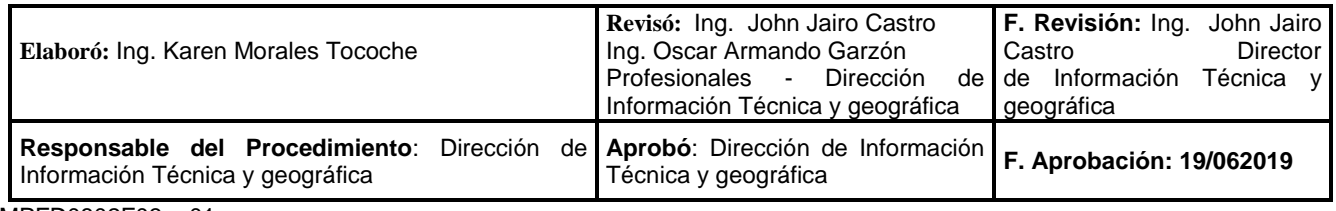

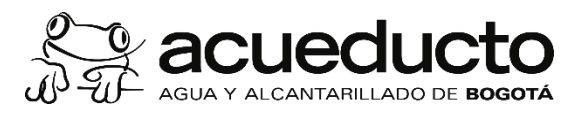

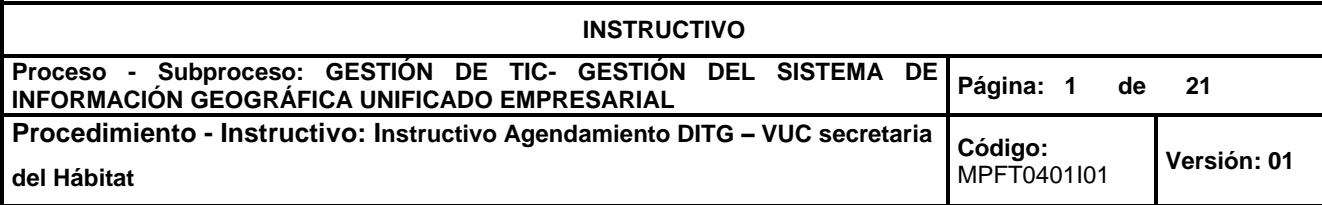

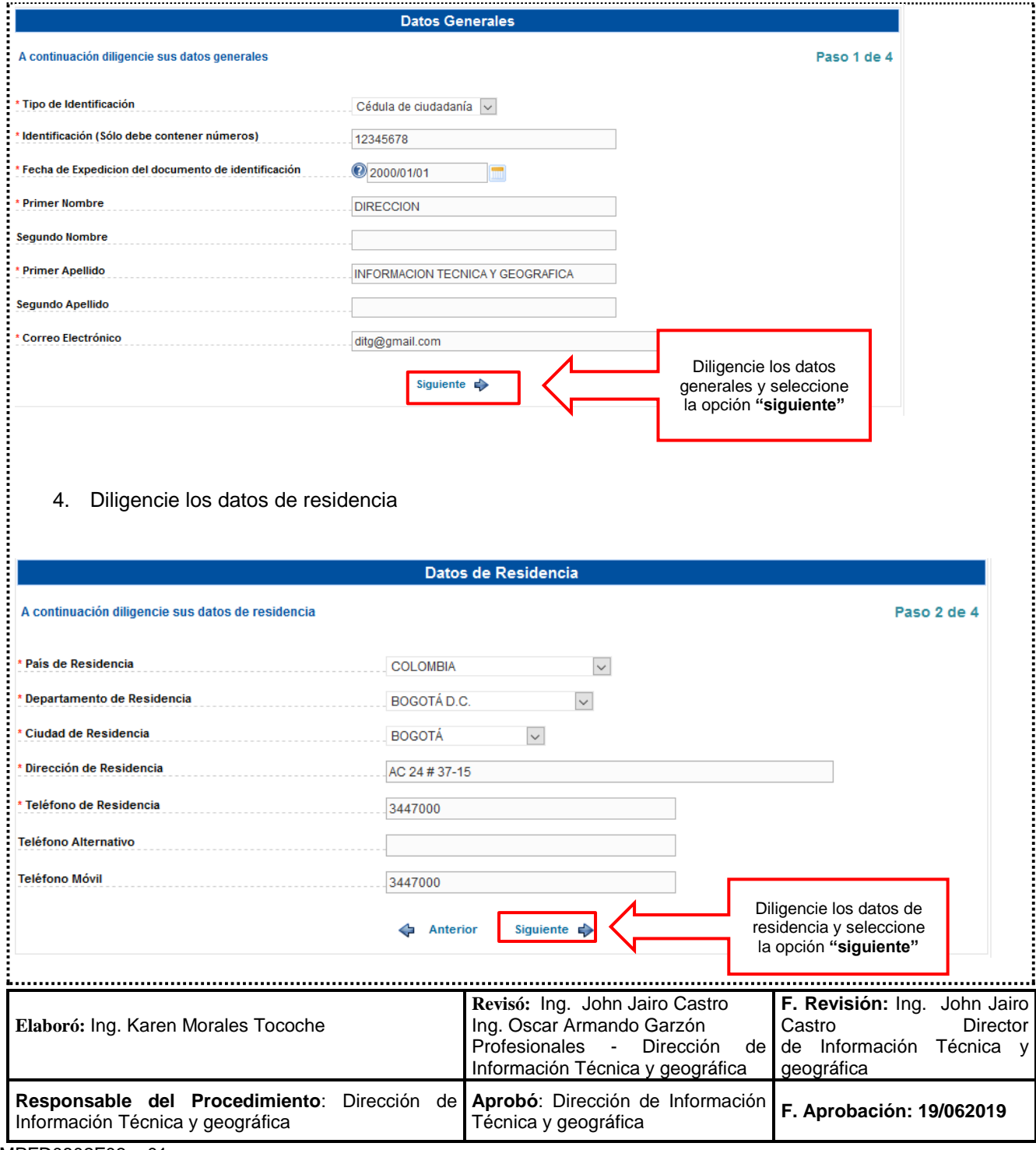

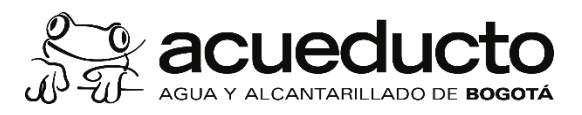

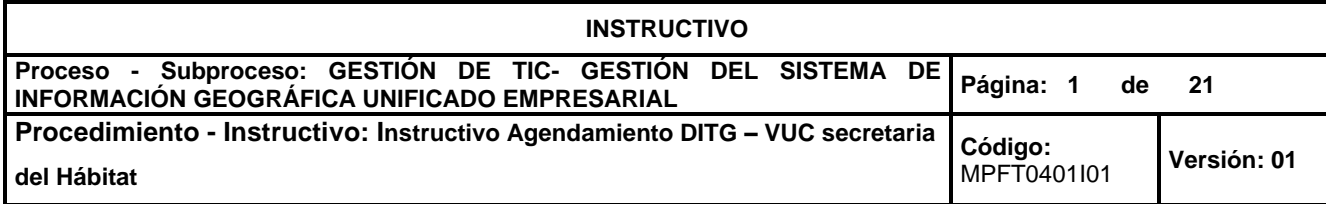

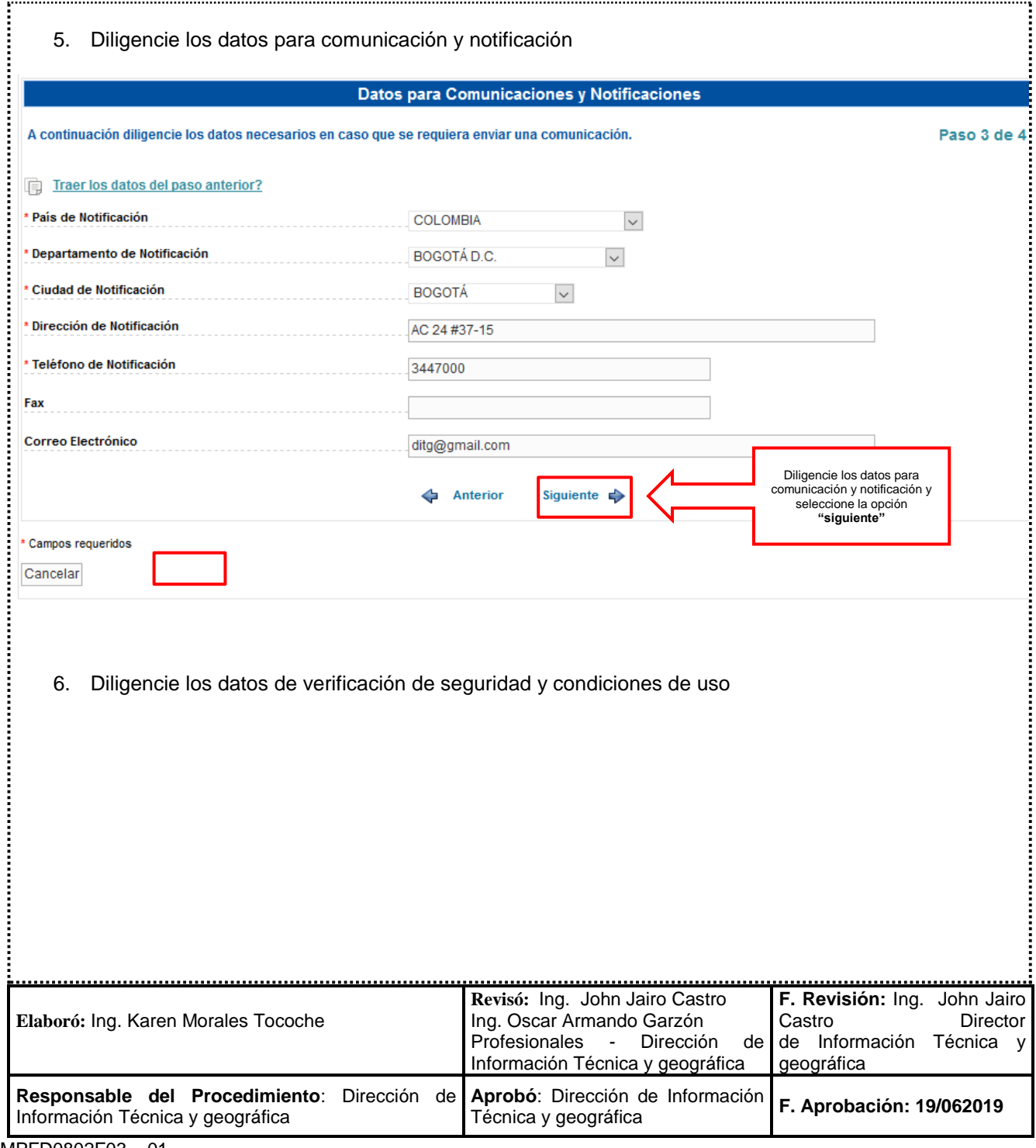

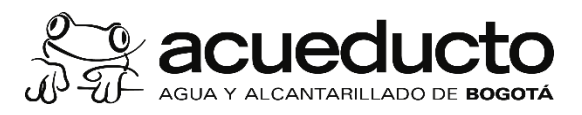

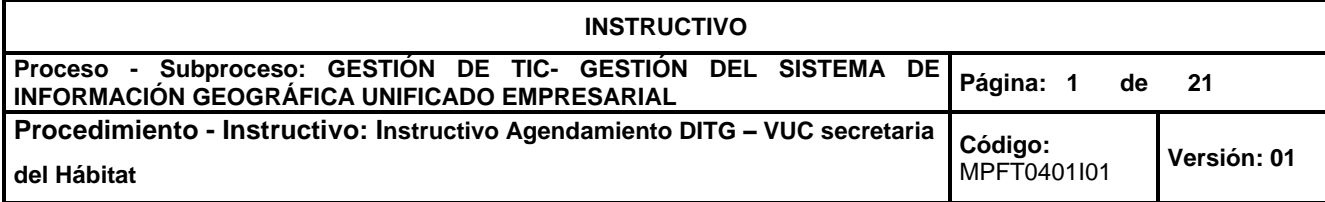

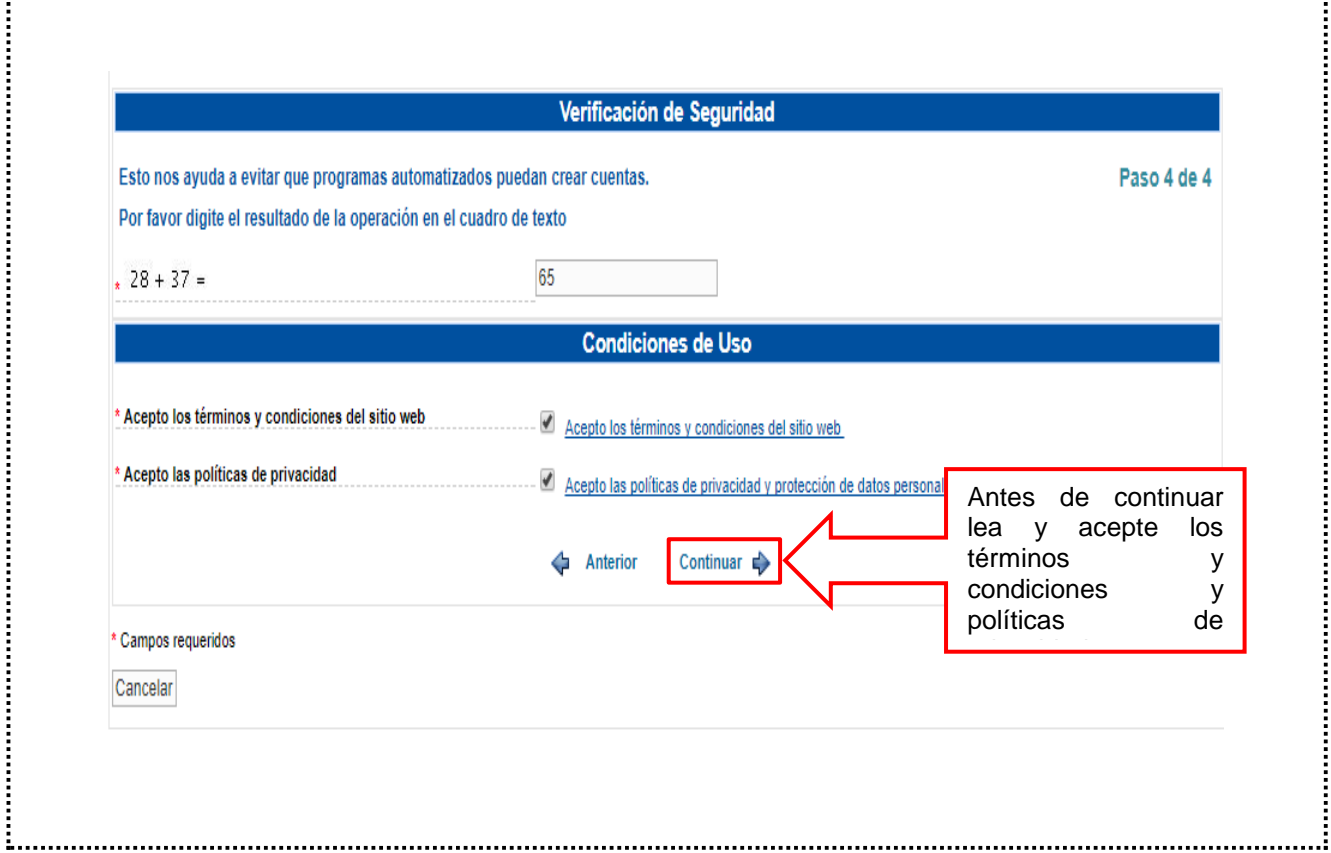

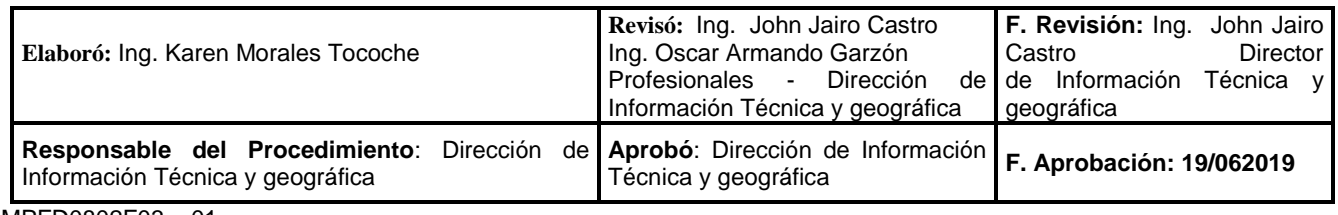

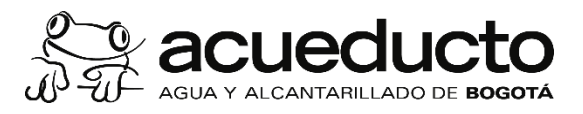

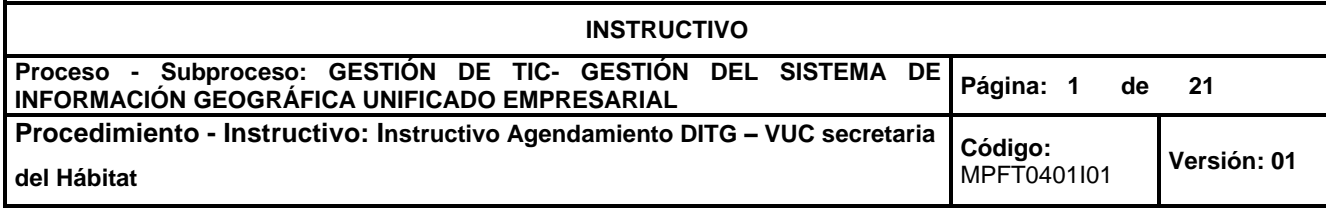

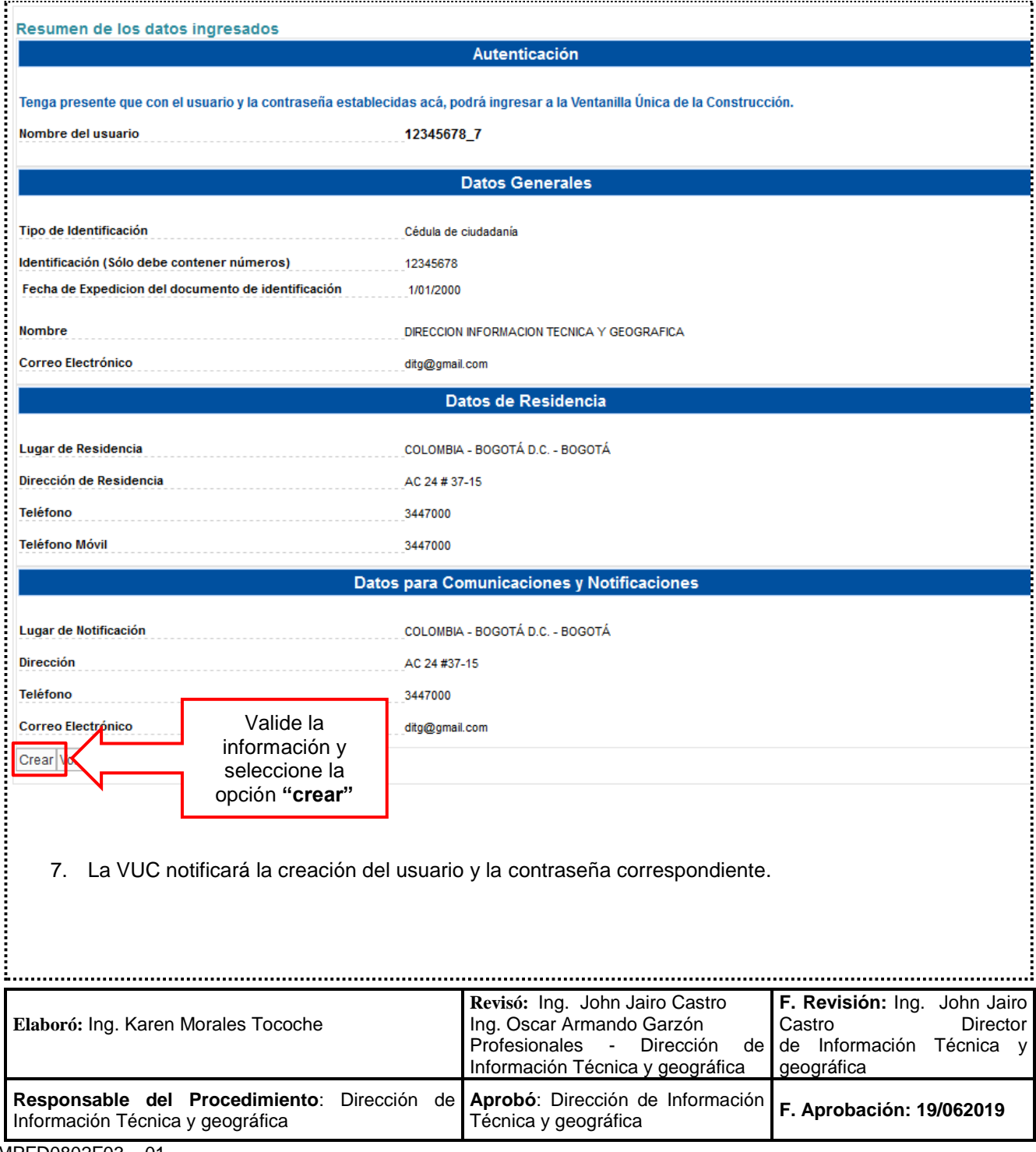

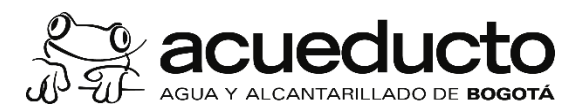

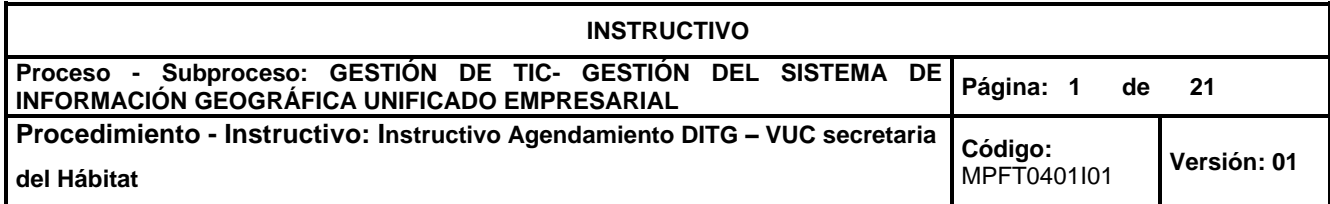

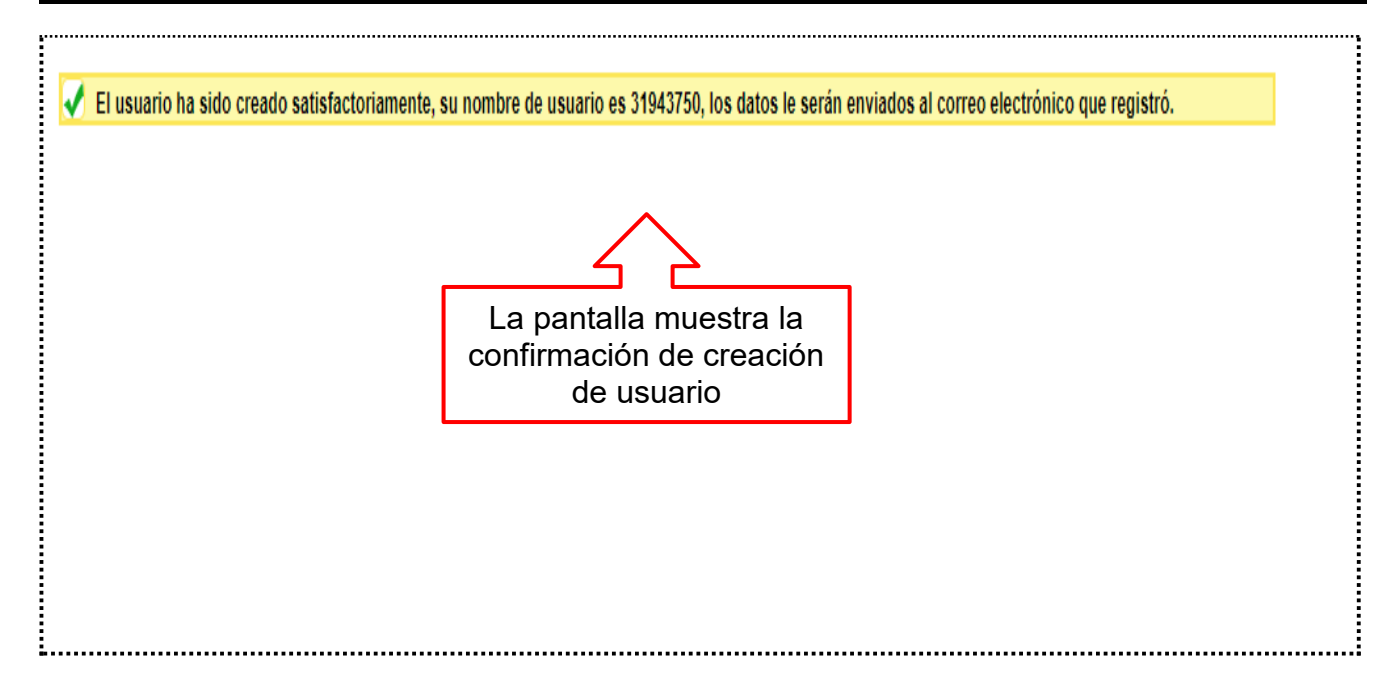

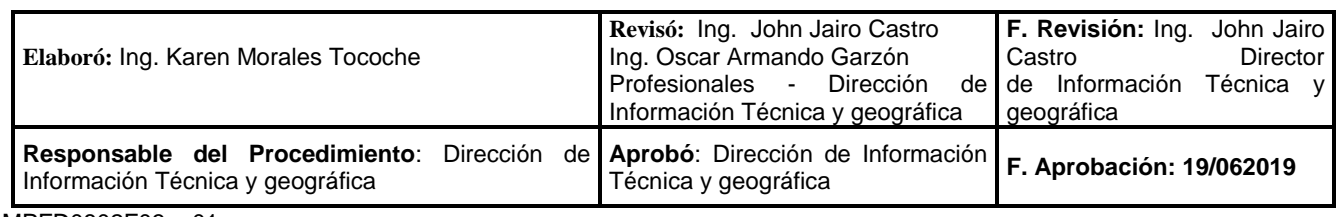

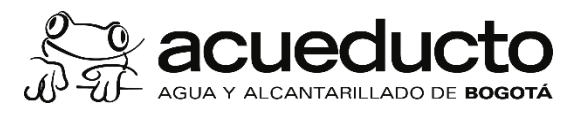

.....

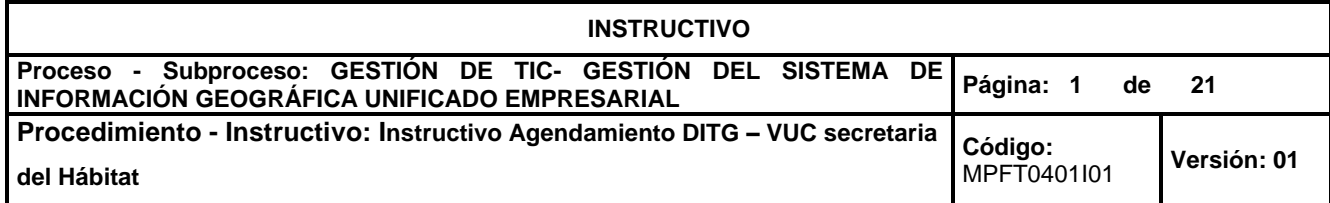

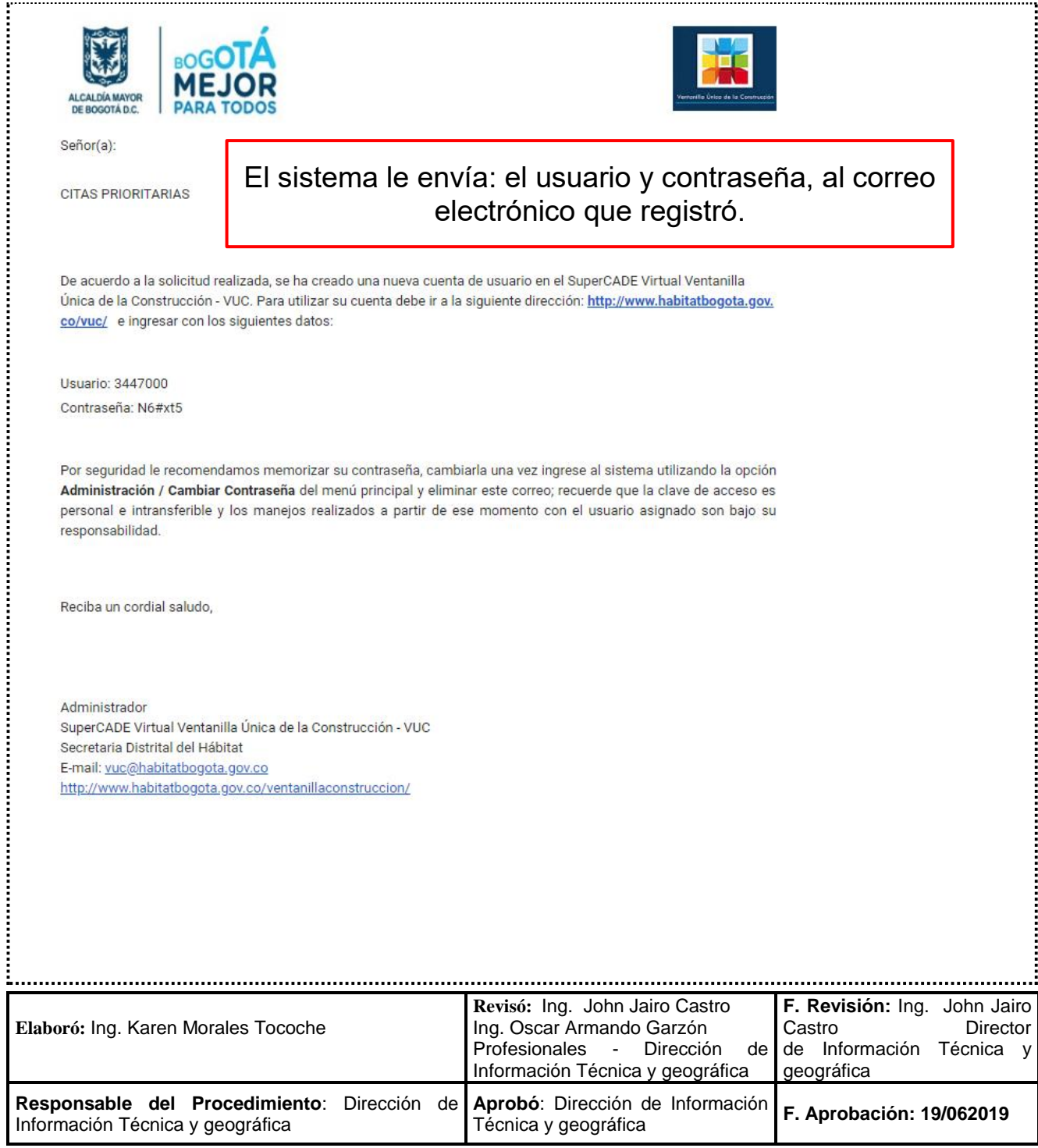

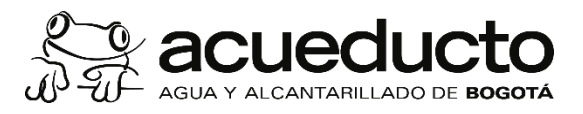

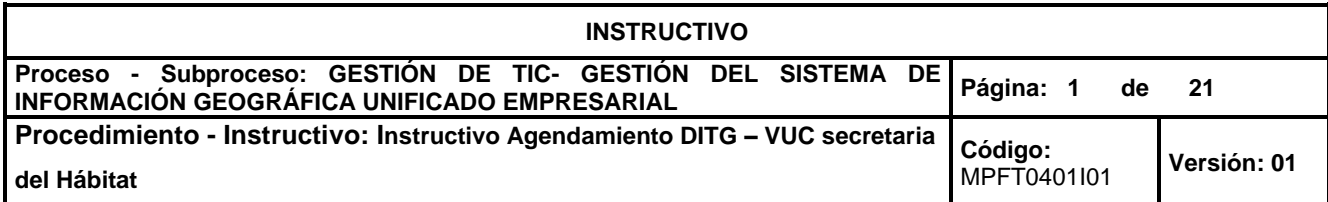

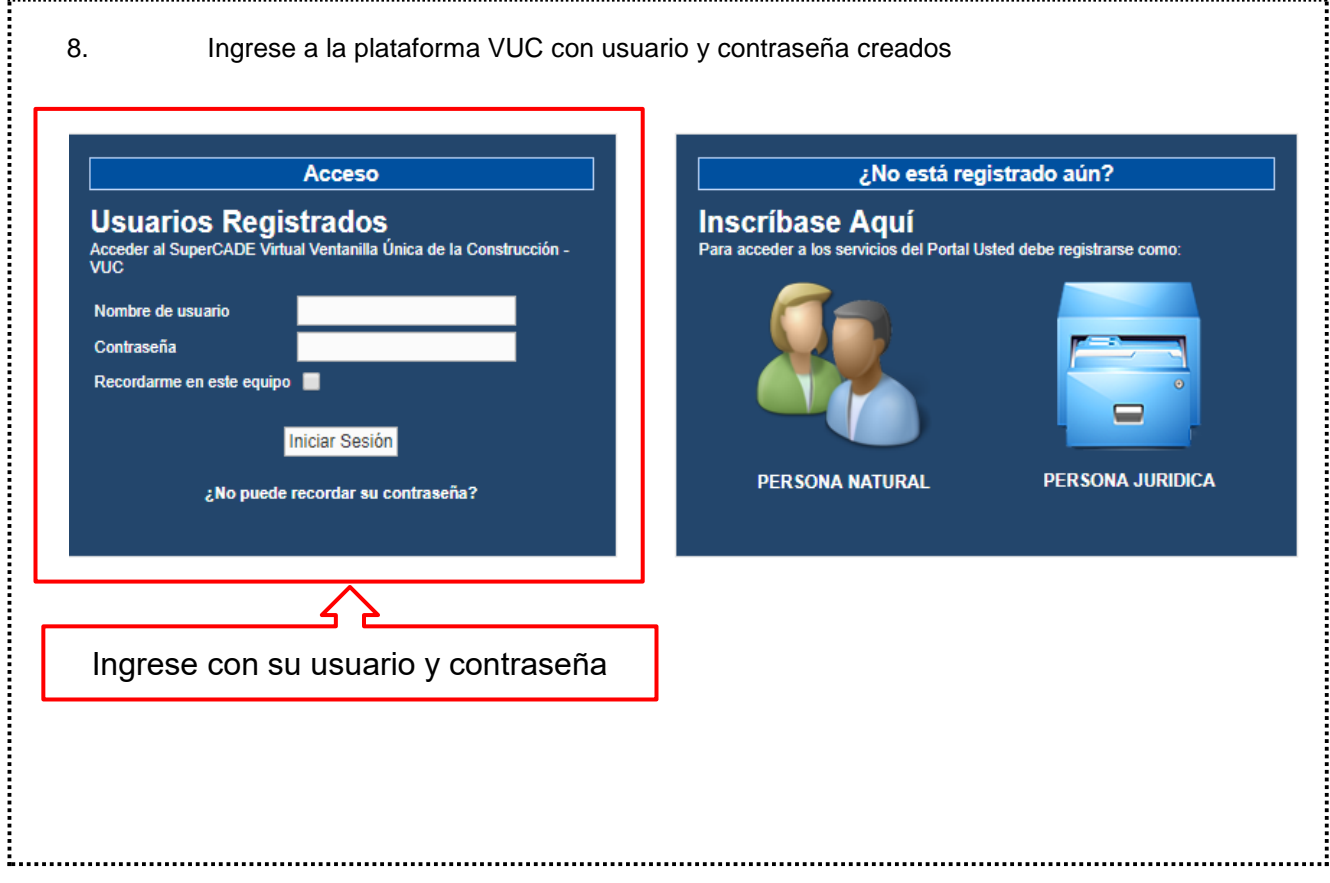

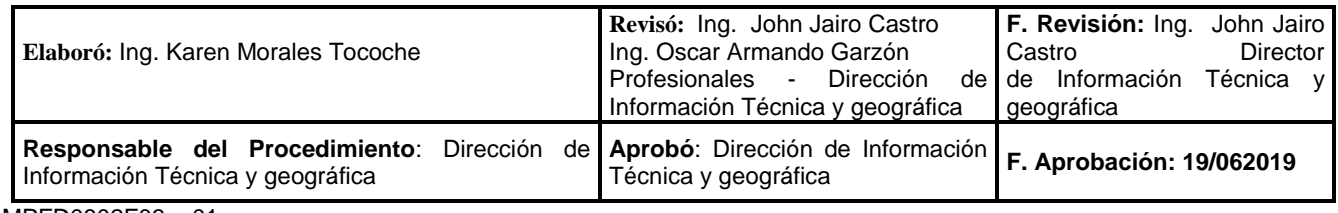

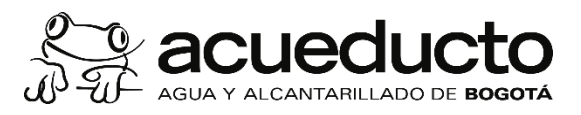

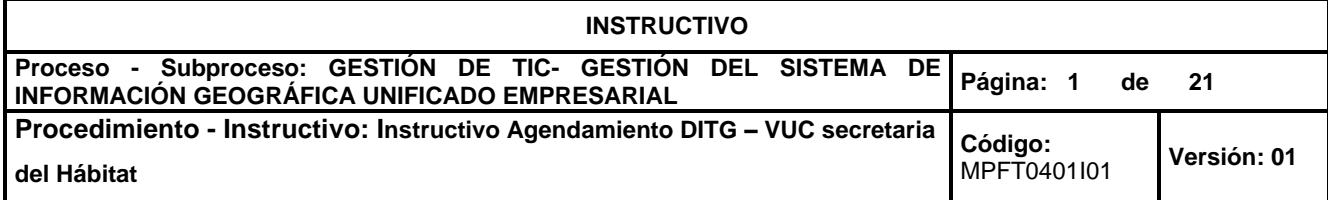

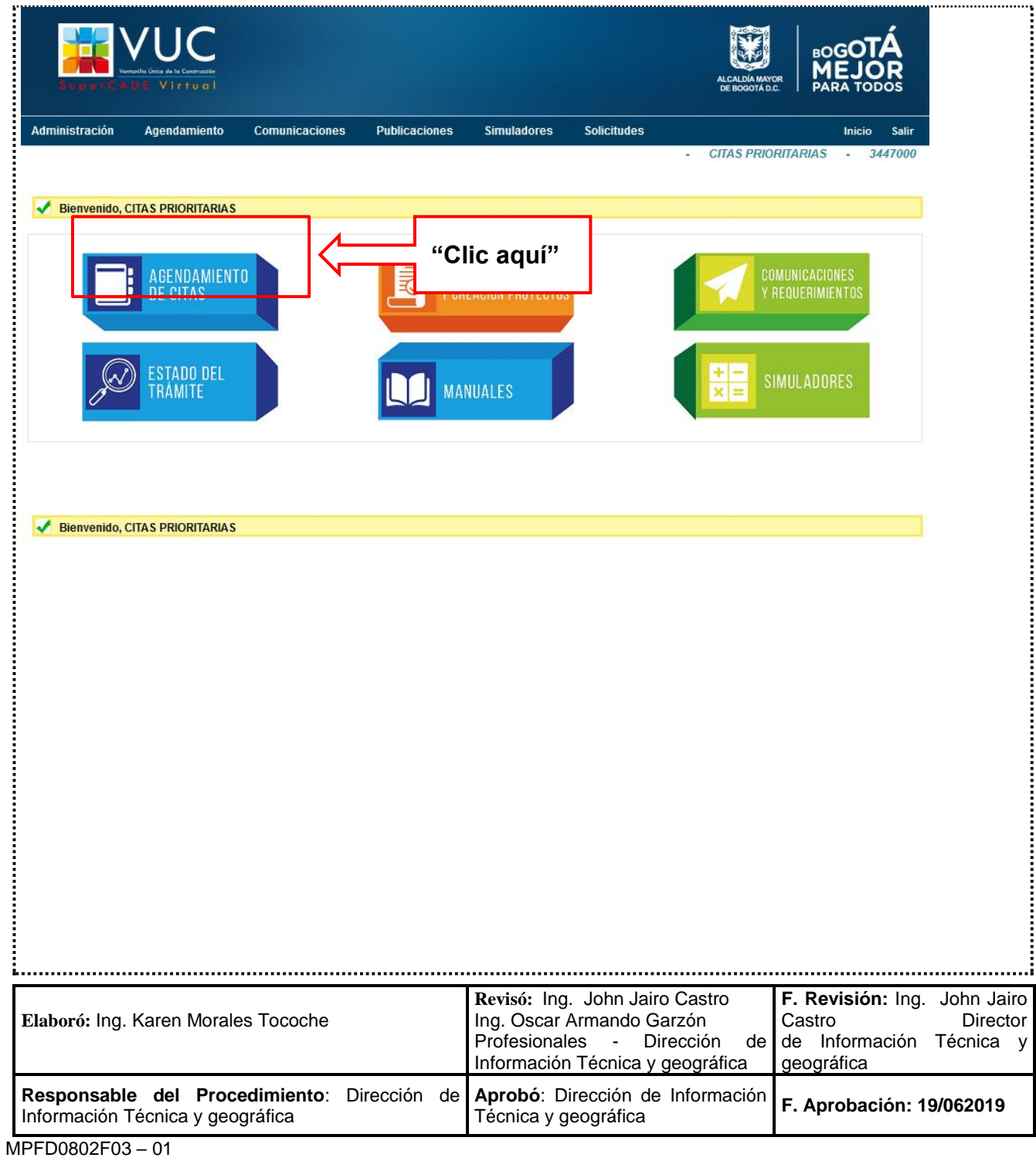

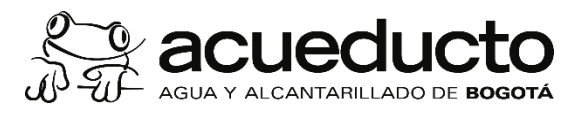

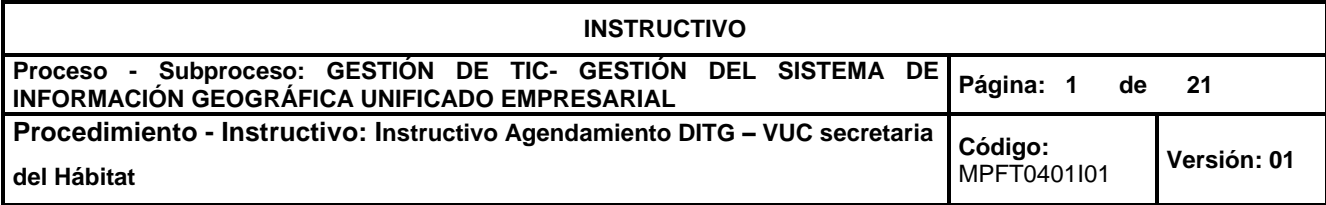

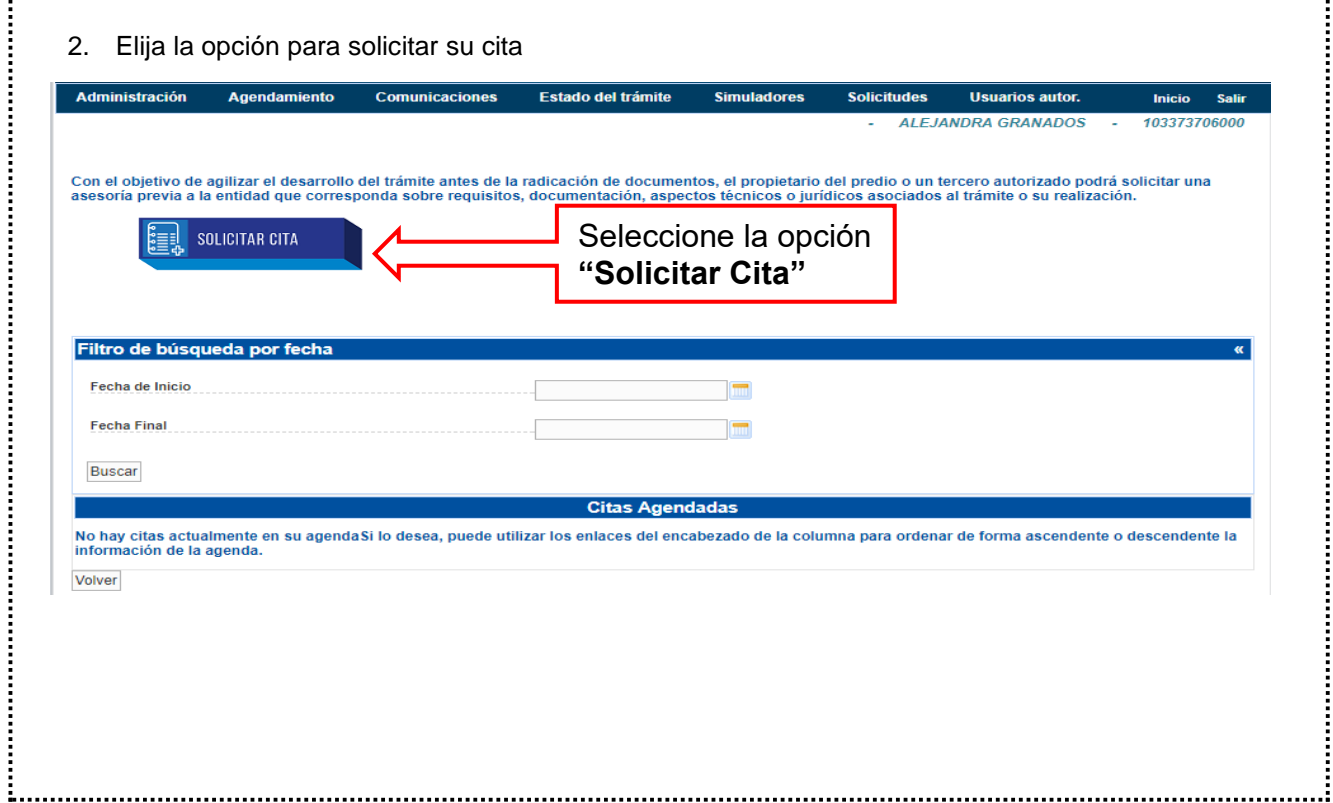

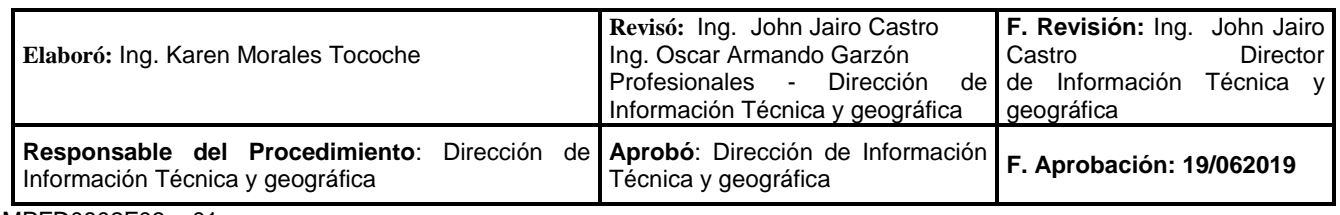

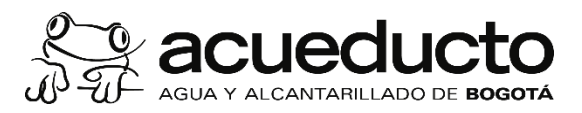

**INSTRUCTIVO Proceso - Subproceso: GESTIÓN DE TIC- GESTIÓN DEL SISTEMA DE INFORMACIÓN GEOGRÁFICA UNIFICADO EMPRESARIAL Página: 1 de 21 Procedimiento - Instructivo: Instructivo Agendamiento DITG – VUC secretaria del Hábitat Código:**  [MPFT0401I](https://www.acueducto.com.co/webdomino/EAABWF/ArchivoFi.nsf/1694d5a8540a517f0525751b0057bc3f/8150cd3e34ea33c6052583b00070be82?OpenDocument)01 **Versión: <sup>01</sup>**

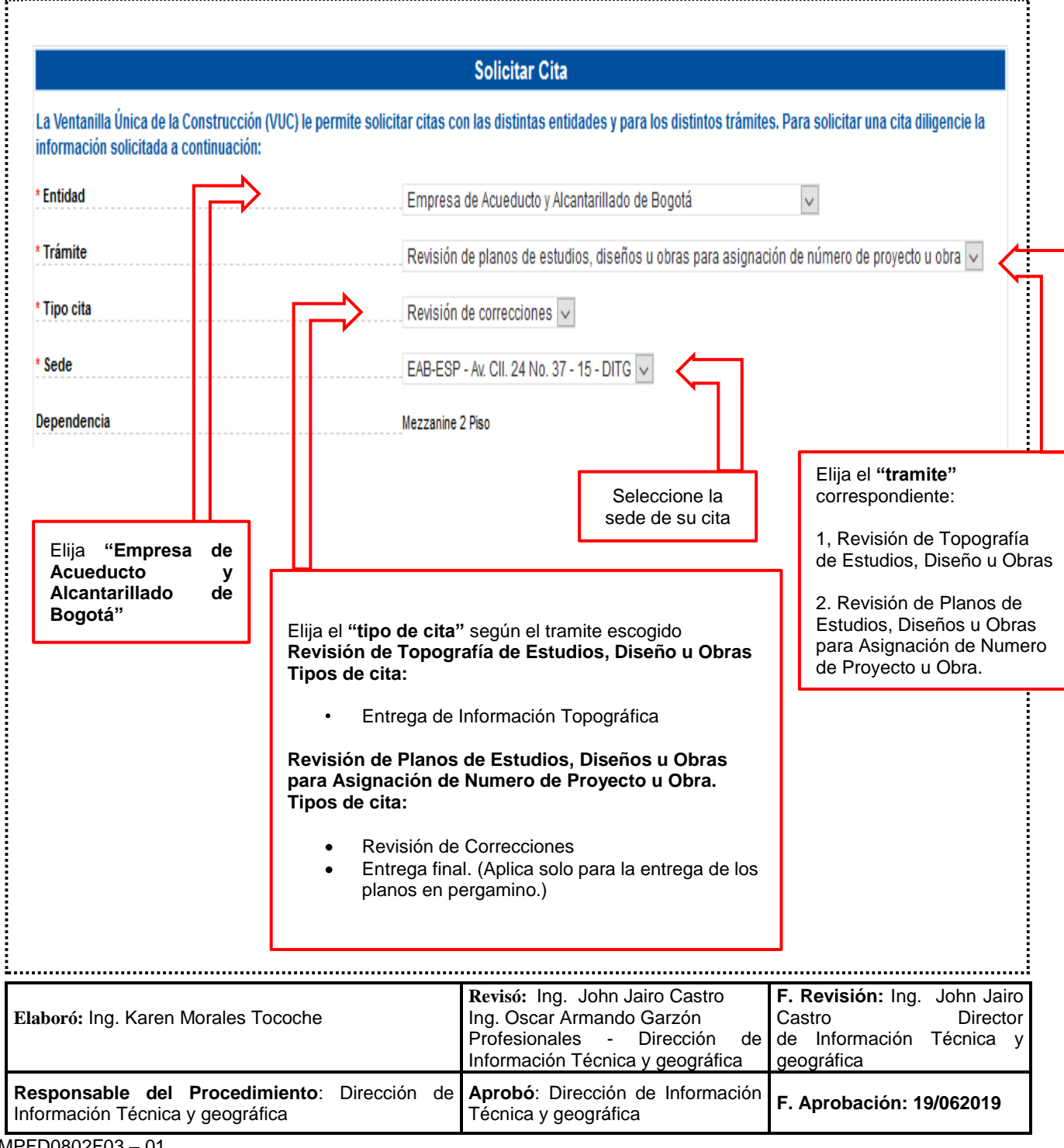

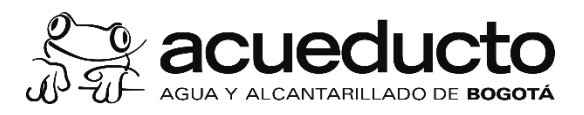

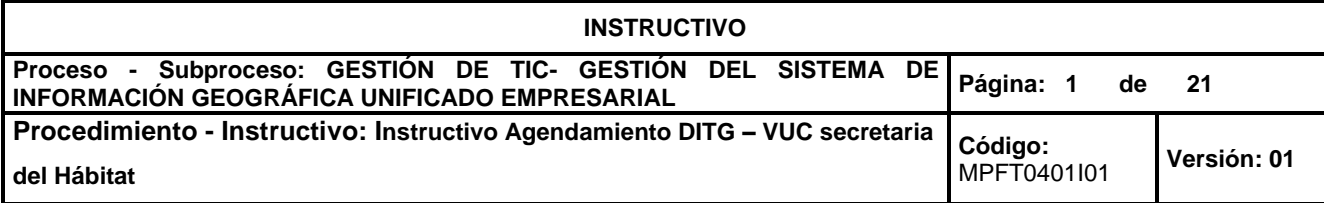

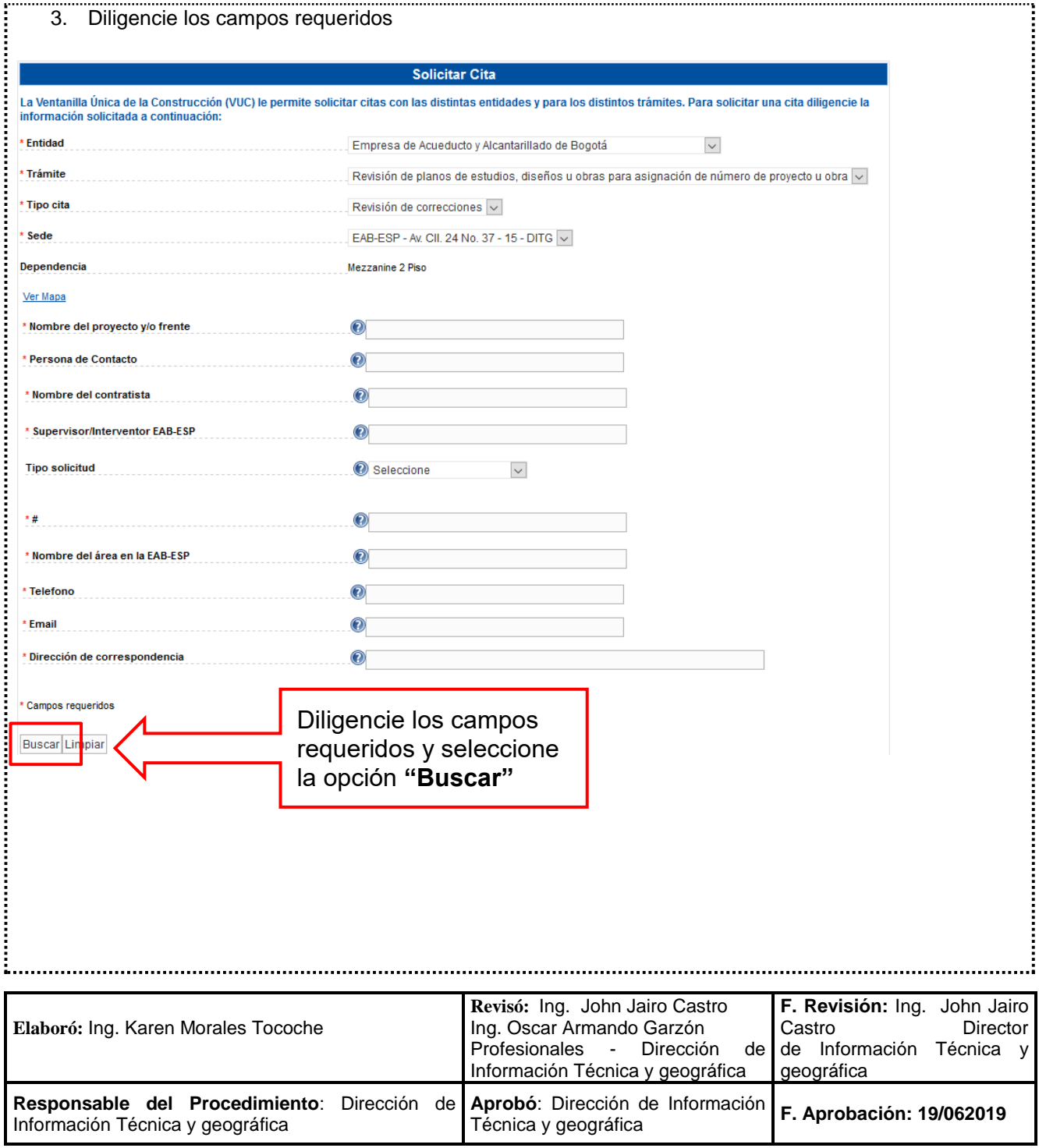

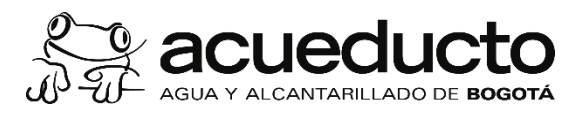

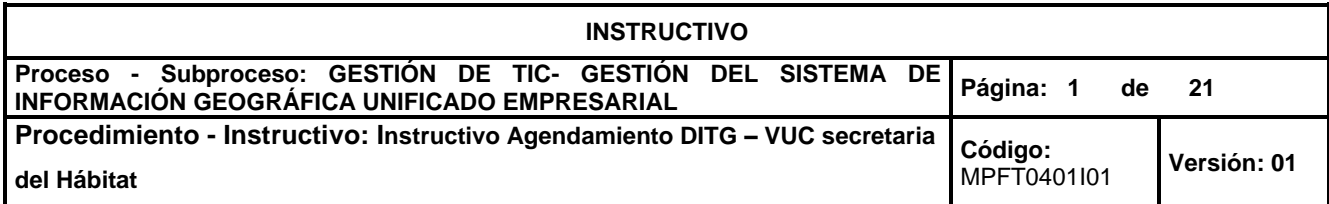

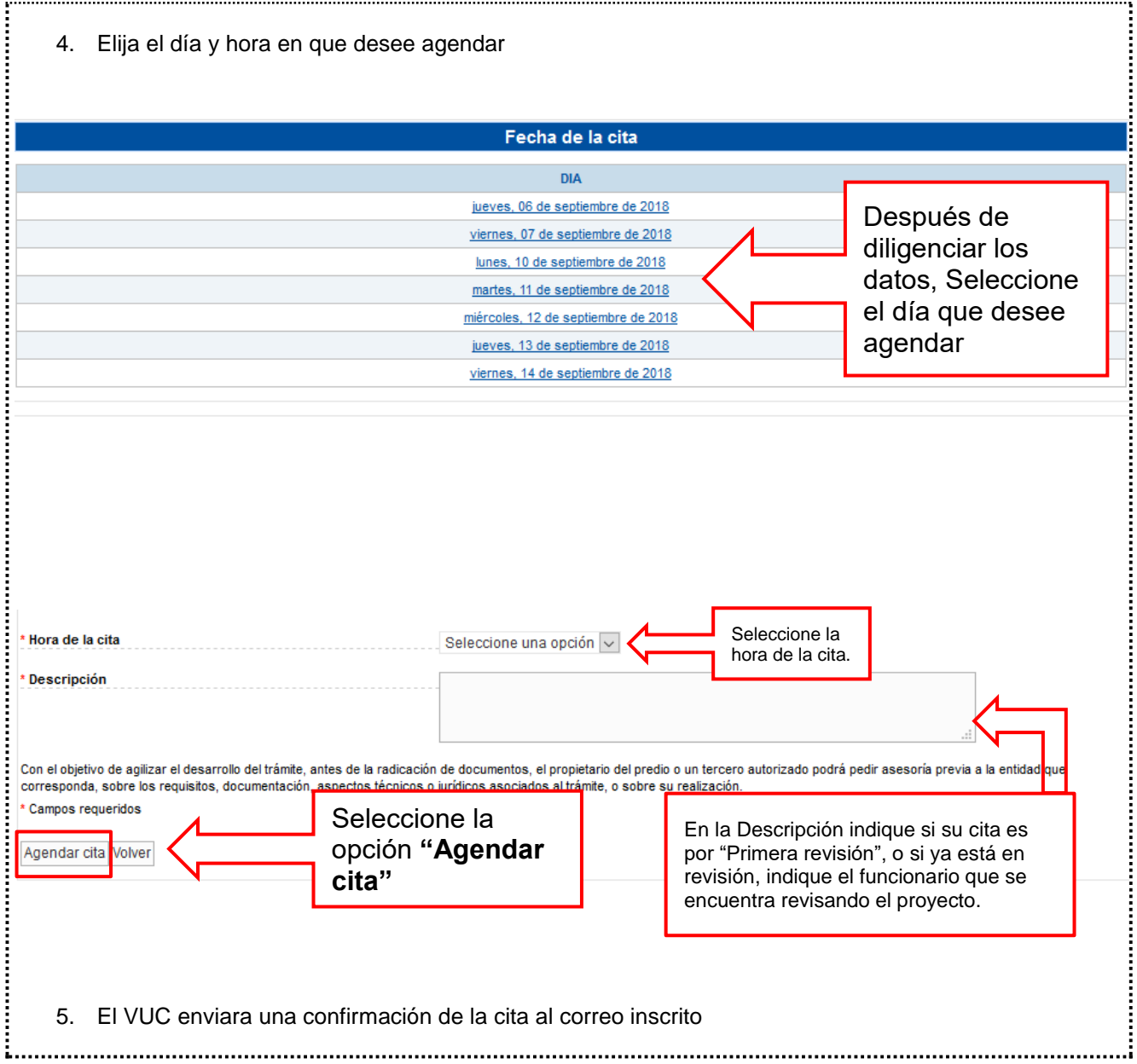

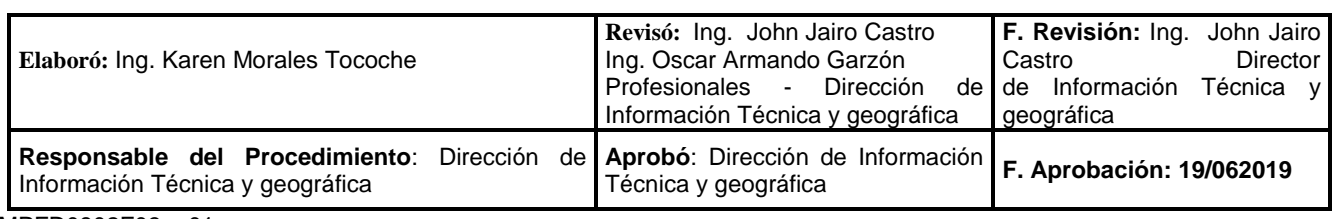

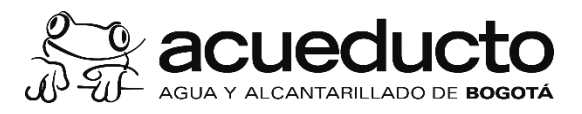

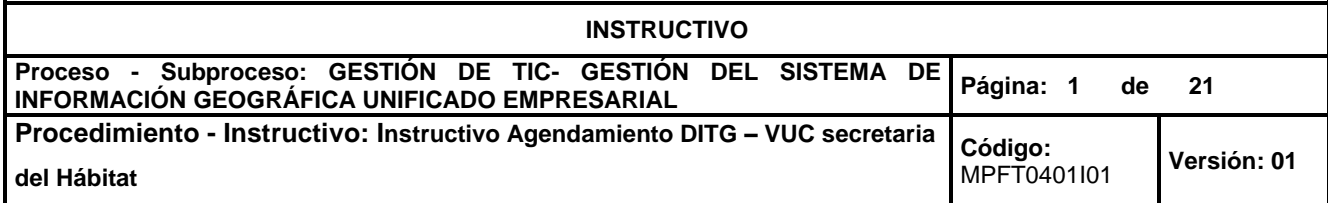

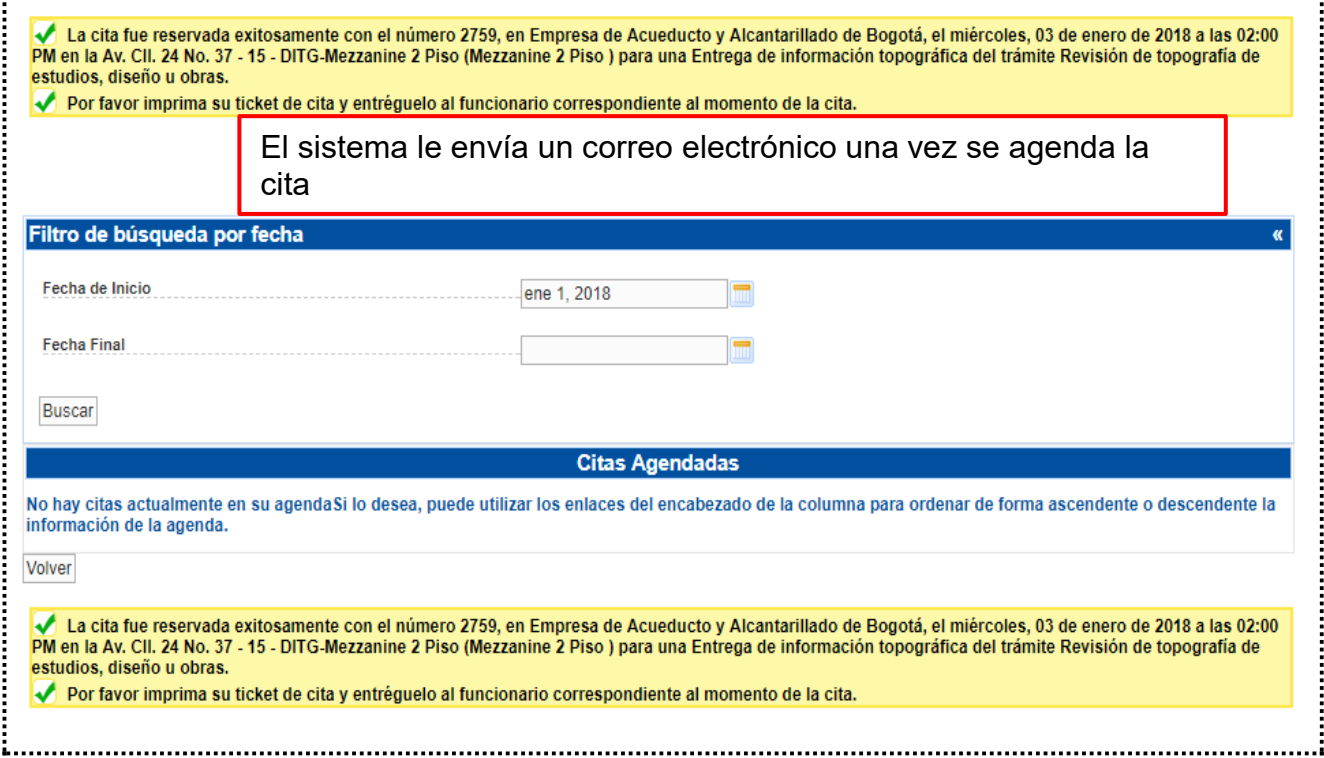

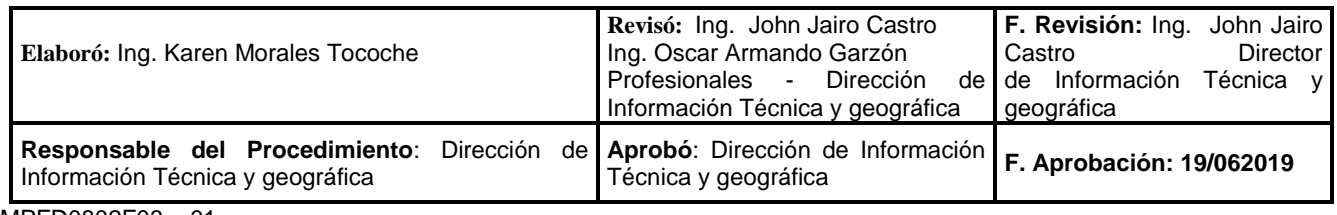

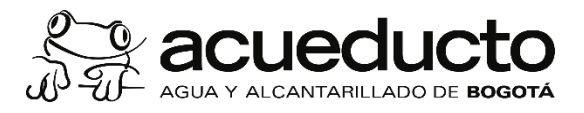

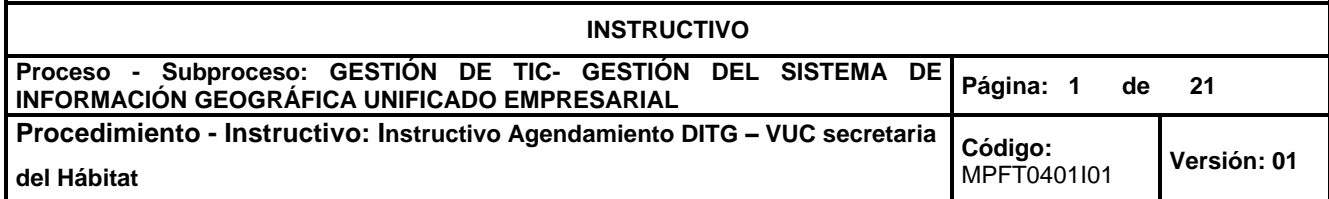

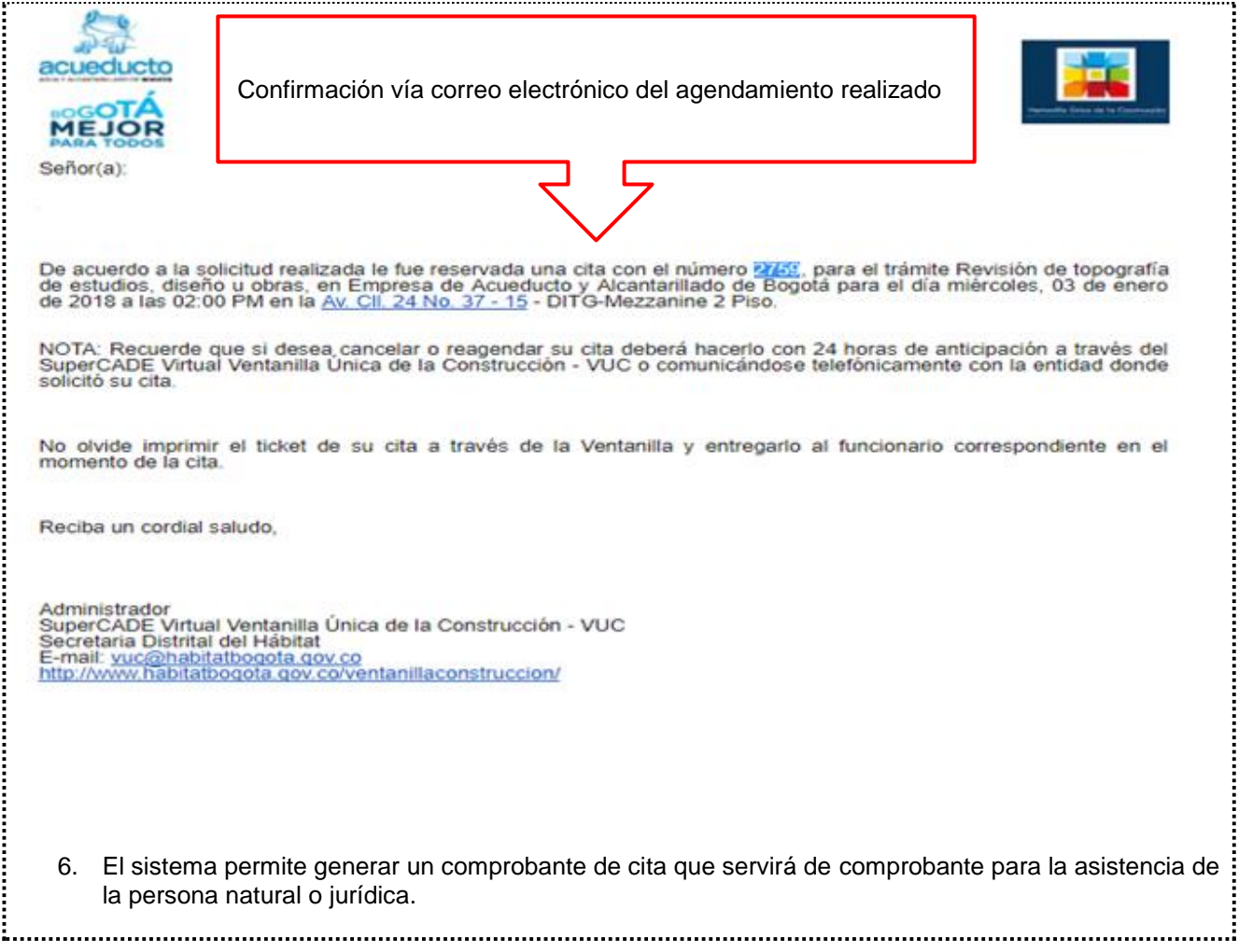

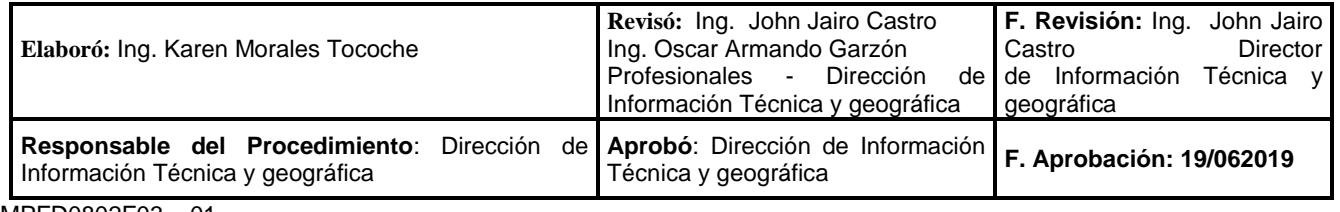

![](_page_16_Picture_0.jpeg)

![](_page_16_Picture_116.jpeg)

![](_page_16_Picture_117.jpeg)

![](_page_16_Picture_118.jpeg)

![](_page_17_Picture_0.jpeg)

![](_page_17_Picture_107.jpeg)

![](_page_17_Picture_108.jpeg)

![](_page_18_Picture_0.jpeg)

![](_page_18_Picture_131.jpeg)

![](_page_18_Picture_132.jpeg)

Información Técnica y geográfica

![](_page_19_Picture_0.jpeg)

. . . . . i

![](_page_19_Picture_174.jpeg)

![](_page_19_Picture_175.jpeg)

actividad o tarea que se esté documentando, así:

- Operacionales;
- De los riesgos de seguridad de la información para evitar la pérdida de confidencialidad, integridad y disponibilidad en los activos de información;
- De los riesgos laborales para manejar los riesgos de seguridad industrial y salud en el trabajo;<br>• De los riesgos laborales para manejar los riesgos de seguridad industrial y salud en el trabajo;<br>• Constitution de la co

![](_page_19_Picture_176.jpeg)

![](_page_20_Picture_0.jpeg)

![](_page_20_Picture_170.jpeg)

- Los identificados en las instalaciones, mercancías, equipos y servicios comprados que le permiten su : operación y el cumplimiento de su misión;
- De los aspectos ambientales para mitigar los impactos ambientales;
- De los relacionados con las disposiciones de almacenamiento y archivo de conformidad con lo dispuesto en el sistema de gestión documental y archivo (siga),
- Los de información relativa a las necesidades y expectativas identificadas de los usuarios,
- Los asociados a la cultura del cero papel a través de la habilitación de la consulta de documentos en : medios magnéticos,
- Los relacionados con la documentación e implementación de mecanismos para determinar el grado: de eficacia en el momento de la prestación del servicio (Momento de verdad).

## **Registros**  Se enuncian los registros: Nombre del informe o formato, código y responsables del diligenciamiento cuando : aplique

![](_page_20_Picture_171.jpeg)